#### **Decorator Pattern – Structural**

- Intent
  - Attach additional responsibilities to an object dynamically
  - » Provide a flexible alternative to sub-classing for extending functionality
- Also known as
  - » Wrapper

### **Motivation**

 Need to add responsibility to individual objects not to entire classes

Add properties like border, scrolling, etc. to any user interface component as needed

Enclose object within a decorator object for flexibility

Nest recursively for unlimited customization

### **Example Text Decoration**

 Compose a border decorator with a scroll decorator for text view.

#### a\_border\_decorator

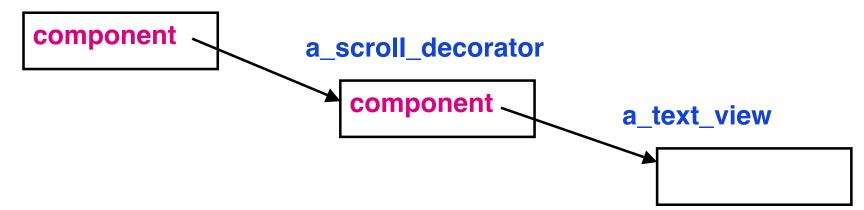

### **Text Example Architecture**

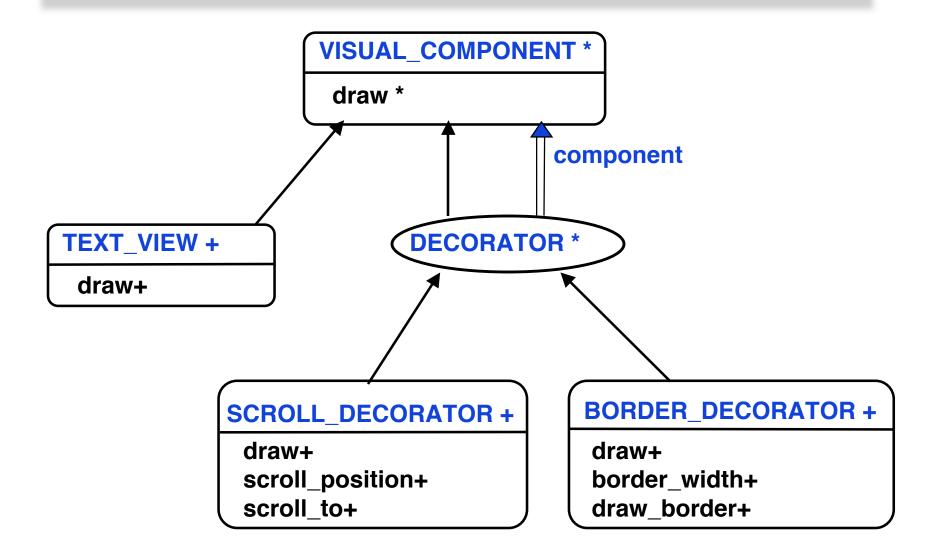

### **Abstract Architecture**

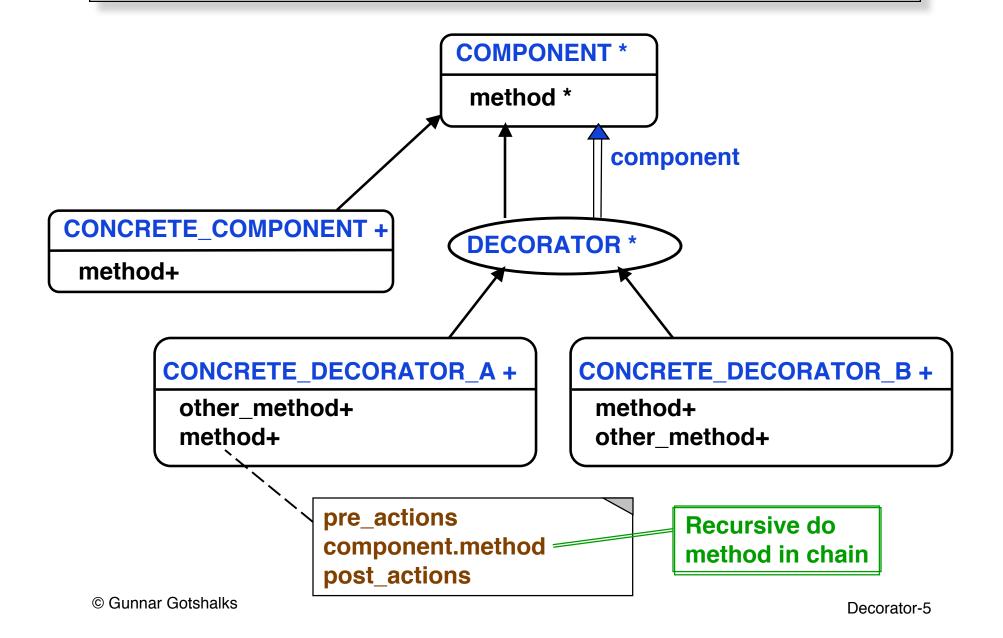

## **Participants**

Component

Defines the interface for objects that can have responsibilities added to them dynamically

Concrete component

Defines an object to which additional responsibilities can be attached

Decorator

Maintains a reference to a component object and defines an interface that conforms to COMPONENT

Concrete decorator

Add responsibilities to the component

## **Applicability**

 Add responsibilities to individual objects dynamically and transparently

Without affecting other objects

- For responsibilities that can be withdrawn
- When subclass extension is impractical

Sometimes a large number of independent extensions are possible

**Avoid combinatorial explosion** 

Class definition may be hidden or otherwise unavailable for subclassing

### **Benefits**

- More flexible than static inheritance
  - » Can add and remove responsibilities dynamically
  - » Can handle combinatorial explosion of possibilities
- Avoids feature laden classes high up in the hierarchy
  - » Pay as you go when adding responsibilities
  - » Can support unforeseen features
  - » Decorators are independent of the classes they decorate
  - » Functionality is composed in simple pieces

### Liabilities

- From object identity point of view, a decorated component is not identical
  - » Decorator acts as a transparent enclosure
  - Cannot rely on object identity when using decorators
- Lots of little objects
  - » Often result in systems composed of many look alike objects
  - » Differ in the way they are interconnected, not in class or value of variables
  - » Can be difficult to learn and debug

# Why not use a collection class?

- A design using an array or linked list of the decorator class objects provides the same functionality
  - » Client interface for the base object becomes more complex
  - » Client becomes more specialized for the problem
    - > Has to know the Decorator classes to be able to program the method operation with appropriate pre- and post-actions

#### **Related Patterns**

- Adapter changes interface to an object, while Decorator changes an object's responsibilities
- Decorator is a degenerate Composite only one component
  - » But Decorator is not meant for object aggregation, only for added responsibility
    - > Similar to the Chain of Responsibility pattern
- Strategy lets you change the internals of an object, while Decorator changes the exterior

### **Decorator in Java API**

- Used in input classes
  - » At base is an InputStream object such as System.in.
  - » InputStreamReader decorates InputStream
  - » BufferedReader in turn decorates InputStreamReader

```
inputObject =
BufferedReader ( InputStreamReader ( System.in ) )
```